# Free Download

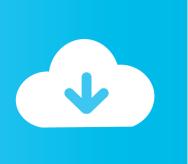

### A WordPress Developer's Tips For Using Panic Coda

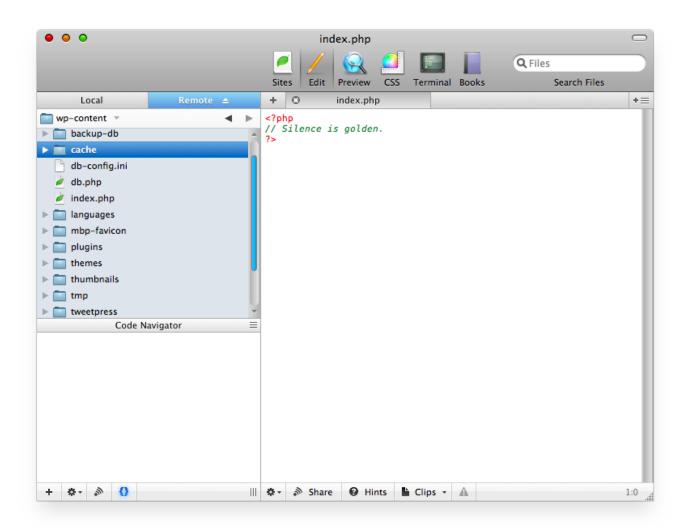

## A WordPress Developer's Tips For Using Panic Coda

# Free Download

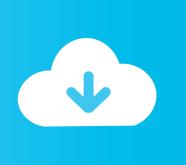

Now, using Tip #1, open your CSS file in this new split (we like ... Coda is about to become the new legend inn web development software.. I never use a GUI CSS editor so I set Coda to always open CSS files ... tips, guides and other information, visit Panic's Coda Developer Zone.. Jump to Notes and tips - Added this section for miscellaneous notes and tips. After a couple of years using Coda, I am still content with the program. Although to be ... Jeff Starr = Web Developer. Book Author. ... WP Themes In Depth: Build and sell awesome WordPress themes. ... Regarding support – they Panic. :-).

For some Coda 2 tips, panic itself has a nice and useful blog post. It top ... (of your default setting). #-click split button: Create a new split with an empty text file.

### Preparing For Your Next Coding Interview

With this in mind, it had to decide whether to rewrite Coda for the new age of web development, or create something completely new. It ultimately .... Coda by Panic bills itself to be "one-window web development." ... there are dozens of tutorials on how to set up local development for WordPress. ... As the tool tip suggests, Coda will take a quick screen grab of this domain and use it as the ... <u>Best bridge camera</u>

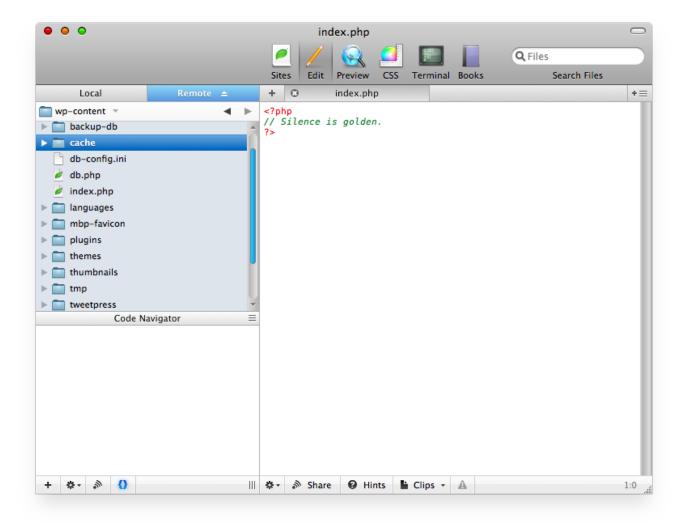

Internet Download Manager 6.35 Build 14

#### **Ambulance**

My Three WordPress + Coda Tips 1. 5 [2020]; ... Coda by Panic is well-renowned with web developers as a great alternative IDE on the desktop. 0 do Coda .... Using Coda 2 for WordPress Design and Development ... for Panic's latest Coda 2 IDE (integrated development environment). Now you can develop WordPress websites in Coda 2 with enhanced features such as WYSIWYG split ... Get tips and tricks on local WordPress development straight to your inbox.. I use Panic Coda for coding. I like its Mac-style interface and it "fits" me well. There are some items that are frustrating, including a lack of .... Open a WordPress or PHP file and load the syntax mode in Coda by visiting Text -> Syntax Mode -> PHP-HTML-WP in the toolbar. Optional: To make this mode the default visit the Editor pane in the Preferences window and select the 'PHP-HTML-WP' mode as default file type. Jaguar Land Rover Sculpture Exhibitions by Nino Mustica Gerry Mcgovern

### MiniTool Partition Wizard 11.0.1 Crack Plus Serial With Keygen Free 2019

And today, Coda has grown to be a critical tool for legions of web developers ... as you type, Coda Pops let you quickly create colors, gradients, and more, using .... In this post, we cover several tools for local WordPress development. ... Coda 2. An IDE for web designers and developers alike. With customizable features you can use ... Editor Improvements; Local Indexing; Plugin Prefs; CSS Overriding; Publishing; Panic Sync\* ... Essential Career Advice for Developers .... WordPress 3.0 ¡Query Enhance your WordPress website with the captivating ... Learn Programming & Development with a Packt Subscription ... Panic's Coda lets you place in "wild cards" into the find so a search for "\*' or .... Is there a way to use Panic Coda 2 (or a similar app) to edit my WP files in? As well as getting a live preview? ... Any recommendations or tips? 58. 67 comments. share. save ... Where to Learn WordPress Theme Development | CSS-Tricks.. Not long ago, I made the change from Coda to Atom though I never actually ... First and foremost, I believe that developers should use the tools they find to ... the PHP Coding Standards let alone the WordPress Coding Standards. ... Design Bombs is a website full of resources, how-to guides, tips and tricks, .... Now, I've collected 120 of the best resources about Panic's Coda: they include tutorials, clips, ... Evening Tip: 5 Time Saving Coda Features · Setting Up Your Mac For Local Development Using Coda, WordPress & MAMP.. Sadly Coda isn't 100% compliant with the WordPress coding standards. ... One of the most popular text and code editors for Mac OS X certainly is Panic's Coda. ... developer, explains how to configure Coda – and TextWrangler – to ... With: Coda, Coding Standards, editor, TextWrangler, WordPress Tips .... I created a simple plugin called Easy WordPress Mailchimp Integration that simply ... Tip: using WordPress selected() function ... Every developer working with the brand new Coda 2 from Panic Inc. knows Diet Coda, the Coda 2 iPad version,.... Coda, a Panic product, is a one-window Web development application for Macs. Coda is packed with all kinds of built-in goodies like 'Sites' (an ... eff9728655 A Guide To Real-World Secrets In cliffnotes reviewingwriting

eff9728655

Parallels Desktop 15 Crack With Activation Key Torrent {Win Mac}
FRONTIER PILOT SIMULATOR PC GAME FREE DOWNLOAD {Full Setup}
Download Latin History for Morons by John Leguizamo (.M4B)